## 9/29/2006 **Exceptions Log SA**

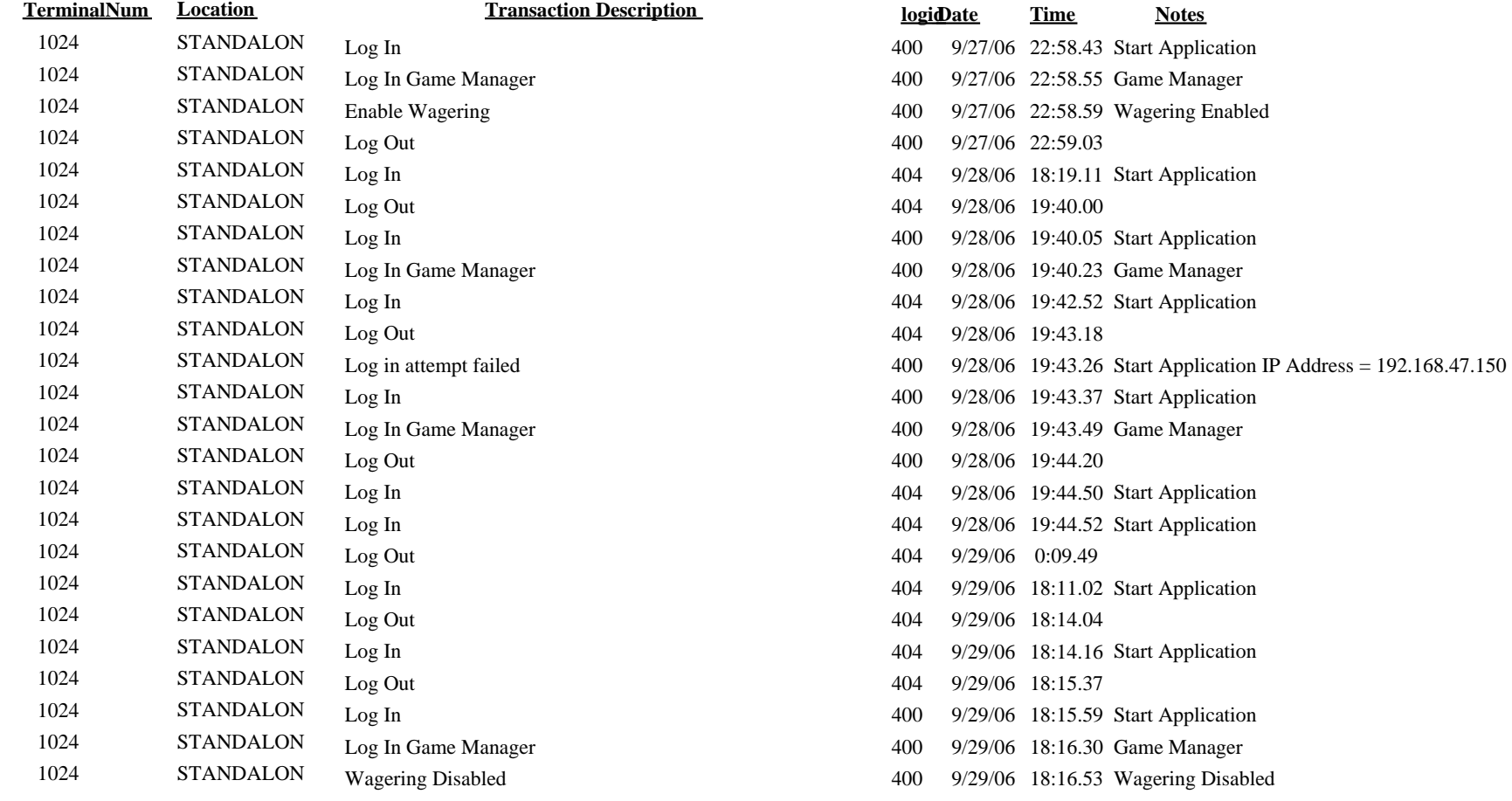